# INFO2050 - Programmation avancée

Répétition 1: Pseudo-code et complexité

Jean-Michel Begon

26 septembre 2014

## Exercice 1

Que fait cette fonction ?

 $M$ YSTÈRE $(A)$ 

```
1 if A.length < 22 return True
3 else
4 if A[1] == A[A.length]5 return Mystère (A[2..A.length - 1])6 else
7 return False
```
## Exercice 2

- (a) Ecrire le pseudo-code d'une fonction itérative permettant de déterminer la valeur minimale des éléments d'un tableau. Réécrire ensuite cette fonction de façon récursive.
- (b) Ecrire le pseudo-code d'une fonction récursive permettant de calculer le triangle de Pascal.

 $T(i, j) = T(i - 1, j) + T(i, j - 1)$  $T(i, 1) = 1 \quad \forall i > 0$  $T(1, j) = 1 \quad \forall j > 0$ 

## Exercice 3

- (a) L'algorithme A nécessite  $10n^3$  opérations pour résoudre un problème. L'algorithme B résout le même problème en  $1000n^2$  opérations. Quel est l'algorithme le plus rapide ?
- (b) L'algorithme A nécessite  $32n \log_2 n$  opérations pour résoudre un problème. L'algorithme B résout le même problème en  $3n^2$  opérations. Quel est l'algorithme le plus rapide ?

## Exercice 4

Soit un algorithme dont le temps d'exécution pour  $N = 1000$ , 2000, 3000 et 4000 est respectivement de 5s, 20s, 45s et 80s. Estimez le temps d'exécution pour  $N = 5000$ .

## Exercice 5

- (a) Montrer que  $2n + 100$  est  $\Theta(n^2)$ .
- (b) Montrer que  $5n^2 + 500n + 5000$  est  $\Theta(n^2)$ .
- (c) Montrer que  $2^{n+1}$  est  $\Theta(2^n)$ .
- (d) Expliquer pourquoi la phrase "Le temps d'exécution d'un algorithme A est au moins  $O(n^2)$ " n'a aucun sens.
- (e) Montrer que le temps d'exécution d'un algorithme est  $\Theta(q(n))$  si et seulement si le temps d'exécution du pire cas est  $O(g(n))$  et le temps d'exécution du meilleur cas est  $\Omega(g(n))$ .
- (f) Donner un exemple de fonction  $f(n)$  qui ne soit ni  $O(n)$  ni  $\Omega(n)$ .

## Exercice 6

Classer ces fonctions par ordre de complexité (selon les opérateurs  $\Theta(.)$ ,  $O(.)$  et  $\Omega(.)$ ).

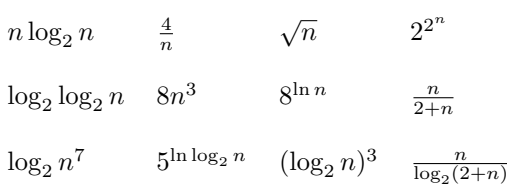

## Exercice 7

Pour chacun des pseudo-codes suivants, déterminer ce que fait l'algorithme, puis la complexité asymptotique en termes de  $n$ . (Soyez le plus précis possible sur les notations).

 $CODE1(n)$ 

```
1 limit = n * n2 sum = 03 for i = 1 to limit
4 sum = sum + 15 return sum
CODE2(n)1 \quad i = 12 limit = n * n * n3 \quad sum = 04 while i < limit5 sum = sum + 16 i = i * 27 return sum
CODE3(a, b, c, n)1 for i = 1 to n
2 for j = 1 to n
3 a[i][j] = 04 for k = 1 to n
5 a[i][j] = a[i][j] + b[i][k] * c[k][j]
```
## Exercice 8

Soit un tableau  $A$  de  $n$  valeurs classées dans l'ordre croissant. On se propose de rechercher si une valeur  $b$  est présente dans ce tableau.

- (a) Ecrire le pseudo-code d'un algorithme brutal pour rechercher la valeur b. Analyser sa complexit´e dans le meilleur cas et dans le pire cas.
- (b) Proposer un algorithme dichotomique pour trouver la valeur b. Analyser sa complexité dans le meilleur cas et dans le pire cas.

## Exercice 9

Soit un tableau de  $N$  entiers où chaque entier de l'intervalle 1.. $N$  apparaît exactement une fois, `a l'exception d'un entier apparaissant 2 fois et d'un entier manquant. Proposer un algorithme linéaire pour trouver l'entier manquant, en utilisant au plus  $O(1)$  d'espace mémoire supplémentaire.

### Bonus

#### Bonus 1

Le projet Euler  $(\text{https://projecteuler.net/})$  $(\text{https://projecteuler.net/})$  $(\text{https://projecteuler.net/})$  est une collection de problèmes informatiques demandant des implémentations efficaces. Le 4e problème est le suivant :

"Un nombre-palindrome indique la même valeur qu'on le lise de droite à gauche ou de gauche à droite.

Le plus grand palindrome résultant du produit de deux nombres à deux chiffres est  $9009 = 91 \times 99.$ 

Trouver le plus grand palindrome résultant du produit de deux nombres à trois chiffres."

Proposer un algorithme pour le résoudre.

### Bonus 2

Soit un tableau  $N \times N$  de booléens (0 ou 1). Proposer un algorithme pour trouver le plus grand sous-tableau contigu contenant uniquement des valeurs 1.

Exemple : Le tableau suivant contient un sous-tableau  $4 \times 4$  contigu ne contenant que des 1.

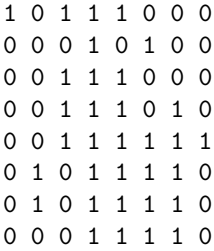